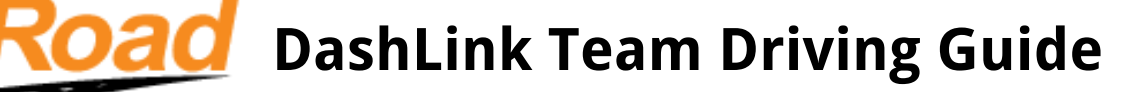

## **Team drivers using DashLink on a single device:**

Assuming Driver A (Alice) is starting their shift, and Driver B (Bob) is ending their shift, going to the sleeper berth:

- 1. Bob signs into the app, switches to the truck being used, changes his status to Sleeper and then adds Alice to his log as co-driver
- 2. Alice starts truck and waits for DashLink to connect

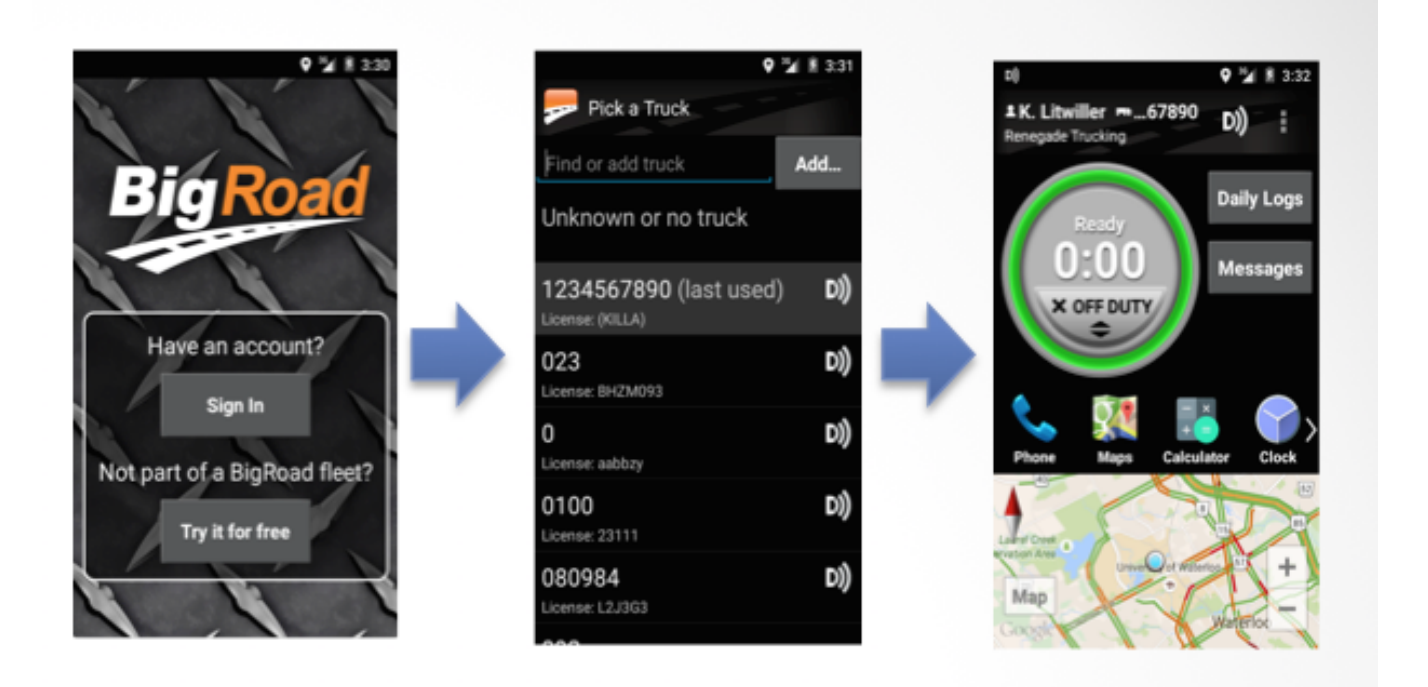

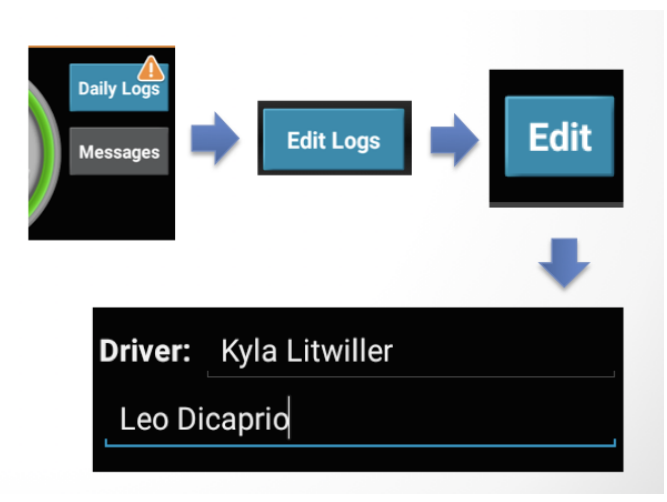

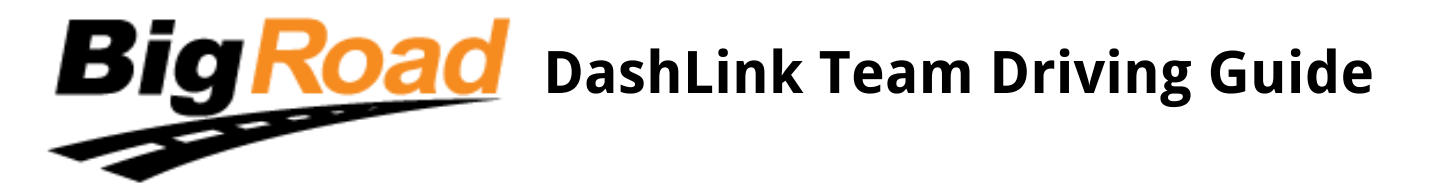

- 3. Bob signs out of BigRoad, remaining in the "Sleeper" duty status
- 4. Alice then logs into the truck being used, switches to On Duty, and adds Bob to her driver log as co-driver
- 5. Alice does a pre trip inspection and signs her Vehicle Inspection Report
- 6. Alice remains signed in and starts to drive, BigRoad switches driver from On Duty to Driving

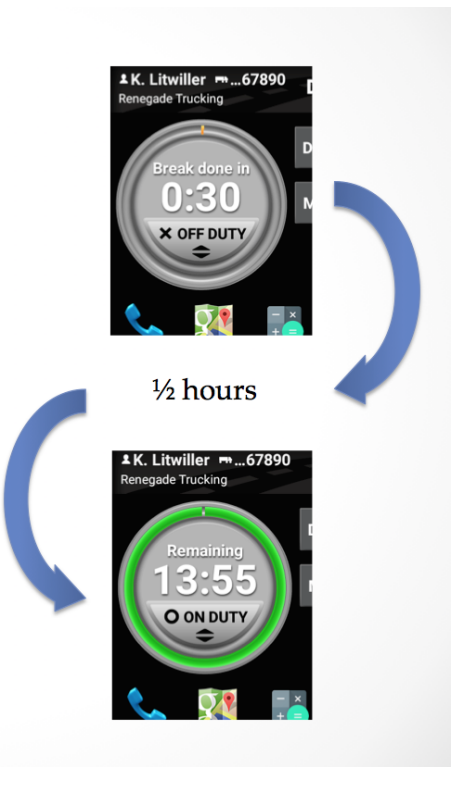

- 7. **Break:** Alice stops the truck and switches to Off Duty then back to On Duty after her ½ hour break is done
- 8. **End of Shift:** Alice stops the truck and changes her duty status from On Duty to Sleeper. She then switches to "Unknown or no truck". Finally, she signs out of BigRoad with her duty status left on Sleeper

## oad **DashLink Team Driving Guide**

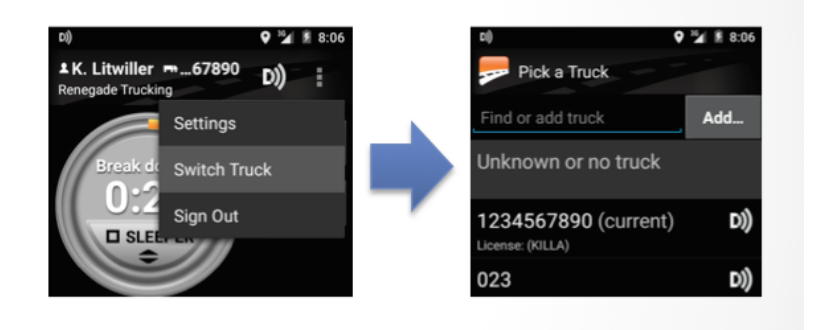

- 9. Bob waits for DashLink to connect, switches to the truck being used, and selects On Duty
- 10. Bob does a pre-trip inspection and signs the Vehicle Inspection Report
- 11. Bob remains signed into the BigRoad app and starts to drive, BigRoad switches Bob from On Duty to Driving
- 12. **Break:** Bob stops the truck and switches to Off Duty and then back to On Duty when his½ hour break is done
- 13. **End of Shift:** Bob stops the truck and changes his duty status from On Duty to Off Duty. He then switches to "Unknown or no truck" and signs out of BigRoad

## **Some tips while Team Driving:**

- Ensure your duty status is correct after switching to "Unknown or no truck"
- These steps can be followed for team drivers using BigRoad on two separate devices
	- The key step to remember is to make sure you use "Switch Truck" and select "Unknown or no truck" before signing out
- **IMPORTANT:** Do not switch drivers while the truck is in motion.